## ISNet.WebUI.WebCombo Assembly

Some remarks and description about this assembly.

## **Classes**

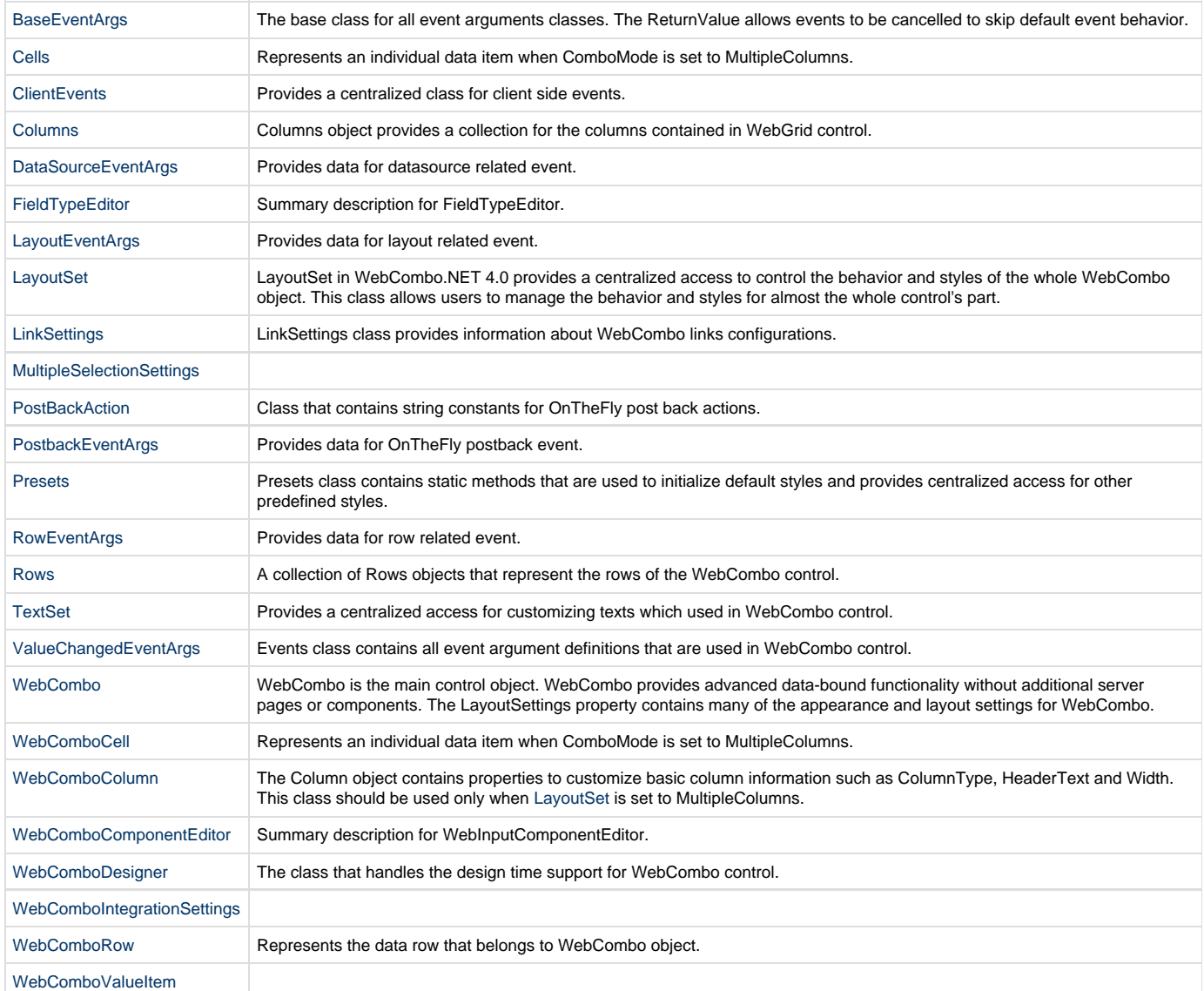

## **Delegates**

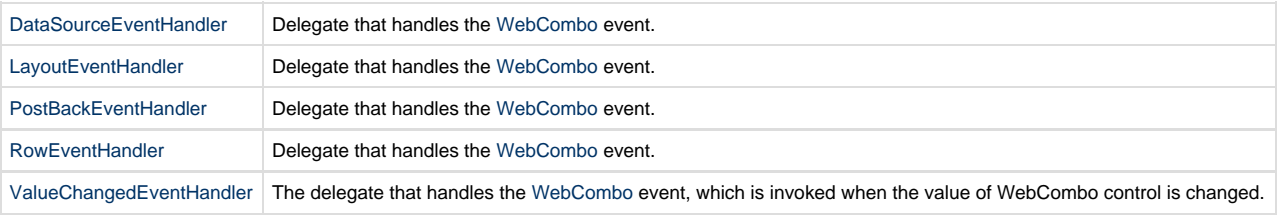

## **Enumerations**

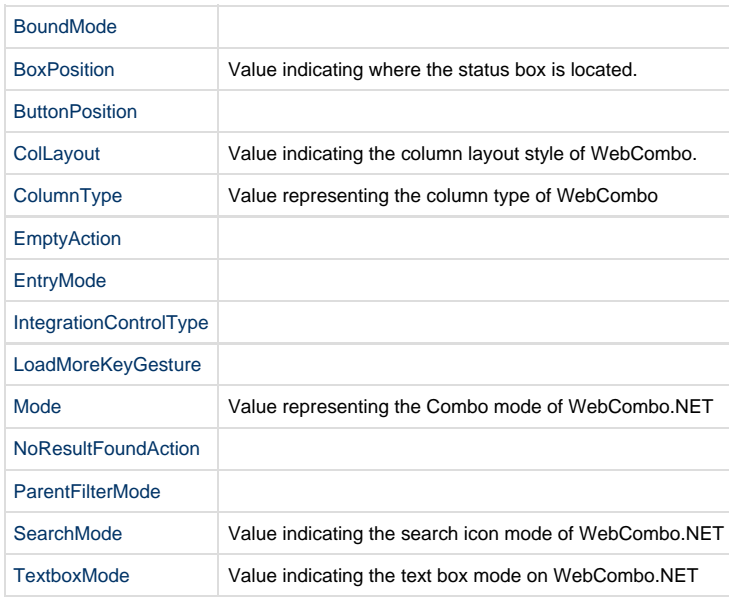